### [Gromacs](https://ccportal.ims.ac.jp/en/node/2893) 2021.2 - Intel

### Webpage

<http://www.gromacs.org/>

## Version

2021.2

## Build Environment

- Intel Parallel Studio 2020 update 2
- GCC 9.3.1 (Software Collections devtoolset-9)
- $\bullet$  cmake 3.16.3

Files Required

- gromacs-2021.2.tar.gz
- regressiontests-2021.2.tar.gz

### Build Procedure

### #!/bin/sh

```
VERSION=2021.2
INSTALL_PREFIX=/local/apl/lx/gromacs${VERSION}-intel
```

```
BASEDIR=/home/users/${USER}/Software/Gromacs/${VERSION}/
GROMACS_TARBALL=${BASEDIR}/gromacs-${VERSION}.tar.gz
REGRESSION_TARBALL=${BASEDIR}/regressiontests-${VERSION}.tar.gz
WORKDIR=/work/users/${USER}
REGRESSION_PATH=${WORKDIR}/regressiontests-${VERSION}
```
PARALLEL=12 export LANG=C

#-------------------------------------------------------------------- umask 0022

```
module purge
module load scl/devtoolset-9
module load intel_parallelstudio/2020update2
module load cmake/3.16.3
```
### cd \${WORKDIR}

```
if [ -d gromacs-${VERSION} ]; then
mv gromacs-${VERSION} gromacs_erase
rm -rf gromacs_erase &
```

```
fi
```

```
if [ -d regressiontests-${VERSION} ]; then
mv regressiontests-${VERSION} regressiontests_erase
rm -rf regressiontests_erase &
```

```
fi
```

```
tar xzf ${GROMACS_TARBALL}
tar xzf ${REGRESSION_TARBALL}
cd gromacs-${VERSION}
```
# single precision, no MPI mkdir rccs-s cd rccs-s cmake .. \

-DCMAKE\_INSTALL\_PREFIX=\${INSTALL\_PREFIX} \ -DCMAKE\_VERBOSE\_MAKEFILE=ON \ -DCMAKE C\_COMPILER=icc \ -DCMAKE\_CXX\_COMPILER=icpc \ -DGMX\_MPI=OFF \ -DGMX\_GPU=OFF \ -DGMX\_DOUBLE=OFF \ -DGMX\_THREAD\_MPI=ON \ -DGMX\_BUILD\_OWN\_FFTW=ON \ -DREGRESSIONTEST\_DOWNLOAD=OFF \ -DREGRESSIONTEST\_PATH=\${REGRESSION\_PATH} make -j\${PARALLEL} && make check && make install cd .. # double precision, no MPI mkdir rccs-d cd rccs-d  $rmake$   $\lambda$ -DCMAKE\_INSTALL\_PREFIX=\${INSTALL\_PREFIX} \ -DCMAKE\_VERBOSE\_MAKEFILE=ON \ -DCMAKE C COMPILER=icc \ -DCMAKE\_CXX\_COMPILER=icpc \ -DGMX\_MPI=OFF \ -DGMX\_GPU=OFF \ -DGMX\_DOUBLE=ON \ -DGMX\_THREAD\_MPI=ON \ -DGMX\_BUILD\_OWN\_FFTW=ON \ -DREGRESSIONTEST\_DOWNLOAD=OFF \ -DREGRESSIONTEST\_PATH=\${REGRESSION\_PATH} make -j\${PARALLEL} && make check && make install cd .. # single precision, with MPI mkdir rccs-mpi-s cd rccs-mpi-s cmake .. \ -DCMAKE\_INSTALL\_PREFIX=\${INSTALL\_PREFIX} \ -DCMAKE\_VERBOSE\_MAKEFILE=ON \ -DCMAKE C\_COMPILER=mpiicc \ -DCMAKE\_CXX\_COMPILER=mpiicpc \ -DGMX\_MPI=ON \ -DGMX\_GPU=OFF \ -DGMX\_DOUBLE=OFF \ -DGMX\_THREAD\_MPI=OFF \ -DGMX\_BUILD\_OWN\_FFTW=ON \ -DREGRESSIONTEST\_DOWNLOAD=OFF \ -DREGRESSIONTEST\_PATH=\${REGRESSION\_PATH} make -j\${PARALLEL} && make check && make install cd .. # double precision, with MPI mkdir rccs-mpi-d cd rccs-mpi-d cmake .. \ -DCMAKE\_INSTALL\_PREFIX=\${INSTALL\_PREFIX} \ -DCMAKE\_VERBOSE\_MAKEFILE=ON \ -DCMAKE\_C\_COMPILER=mpiicc \ -DCMAKE\_CXX\_COMPILER=mpiicpc \ -DGMX\_MPI=ON \ -DGMX\_GPU=OFF \ -DGMX\_DOUBLE=ON \ -DGMX\_THREAD\_MPI=OFF \ -DGMX\_BUILD\_OWN\_FFTW=ON \ -DREGRESSIONTEST\_DOWNLOAD=OFF \ -DREGRESSIONTEST\_PATH=\${REGRESSION\_PATH}

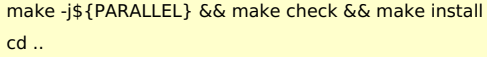

# Notes

The minimal requirement for intel compiler is 19.1, which corresponds to intel psxe 2020 or later.